# **NUPlans Forecasting Basics**

#### **Course Guide**

This is an introductory course.

#### **Intended Audience**

- All first time users of NUPlans Forecasting
- Anyone with a security access profile in NUPlans Forecasting

#### **Course Format**

This course is online only. There is no in-person attendance; however, support is available via e-mail from an instructor. Contact the Administrative Systems training team at [admin-systems](mailto:admin-systems-training@northwestern.edu)[training@northwestern.edu.](mailto:admin-systems-training@northwestern.edu)

#### **Enrollment and Completion**

- Course Registration: Registration via FASIS Self Service is encouraged but optional. Begin the course at any time from the Finance, Facilities, and Research Training Curriculum. Course sessions are monthly. The purpose of enrollment is to update your Training Summary in FASIS.
- Course Completion: At the end of each month, the instructor marks complete all who enrolled during the month. At that time, Training Summaries are updated.

#### **Learning Sequence**

Below is a default learning sequence.

Because the NUPlans Forecasting may be used differently in your school or unit than in other schools or units, consult with your Budget Manager or Budget Analyst to focus your effort on parts of the course that complement your school's or unit's operational plan.

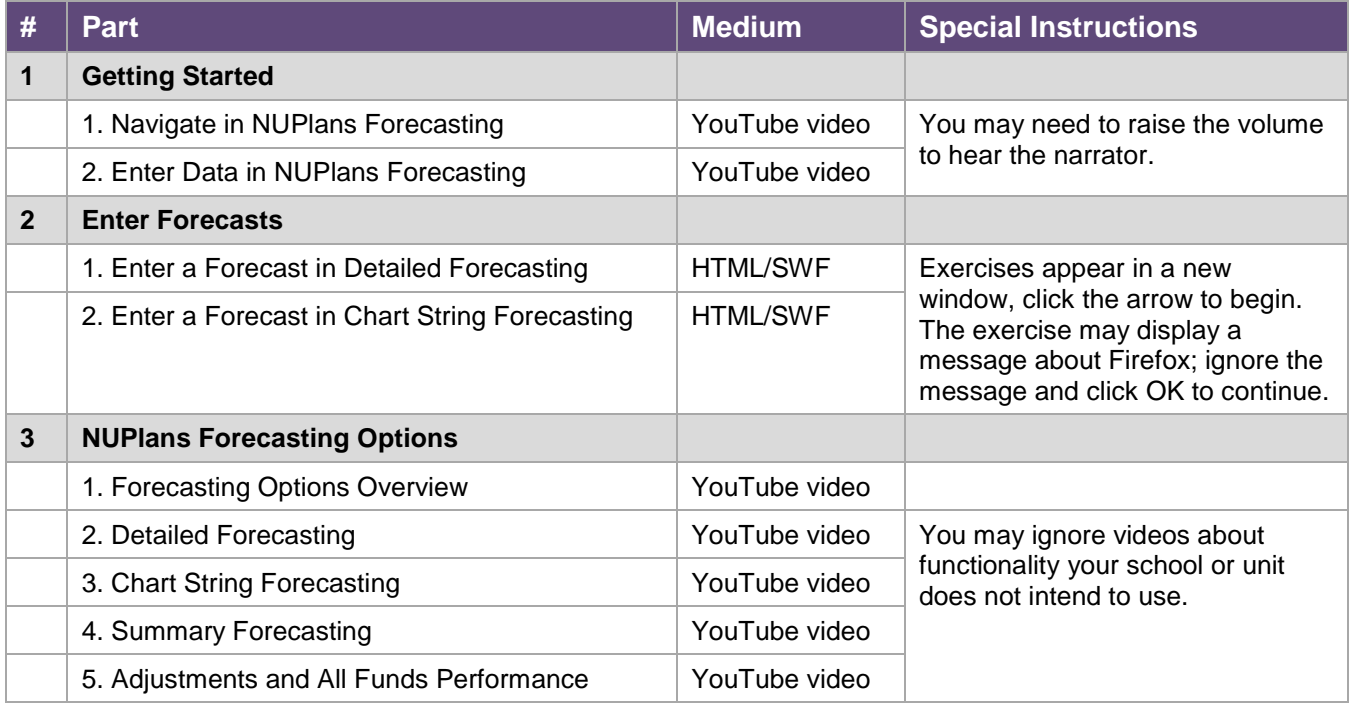

Continued…

## **Library**

All documents over four pages have a table of contents.

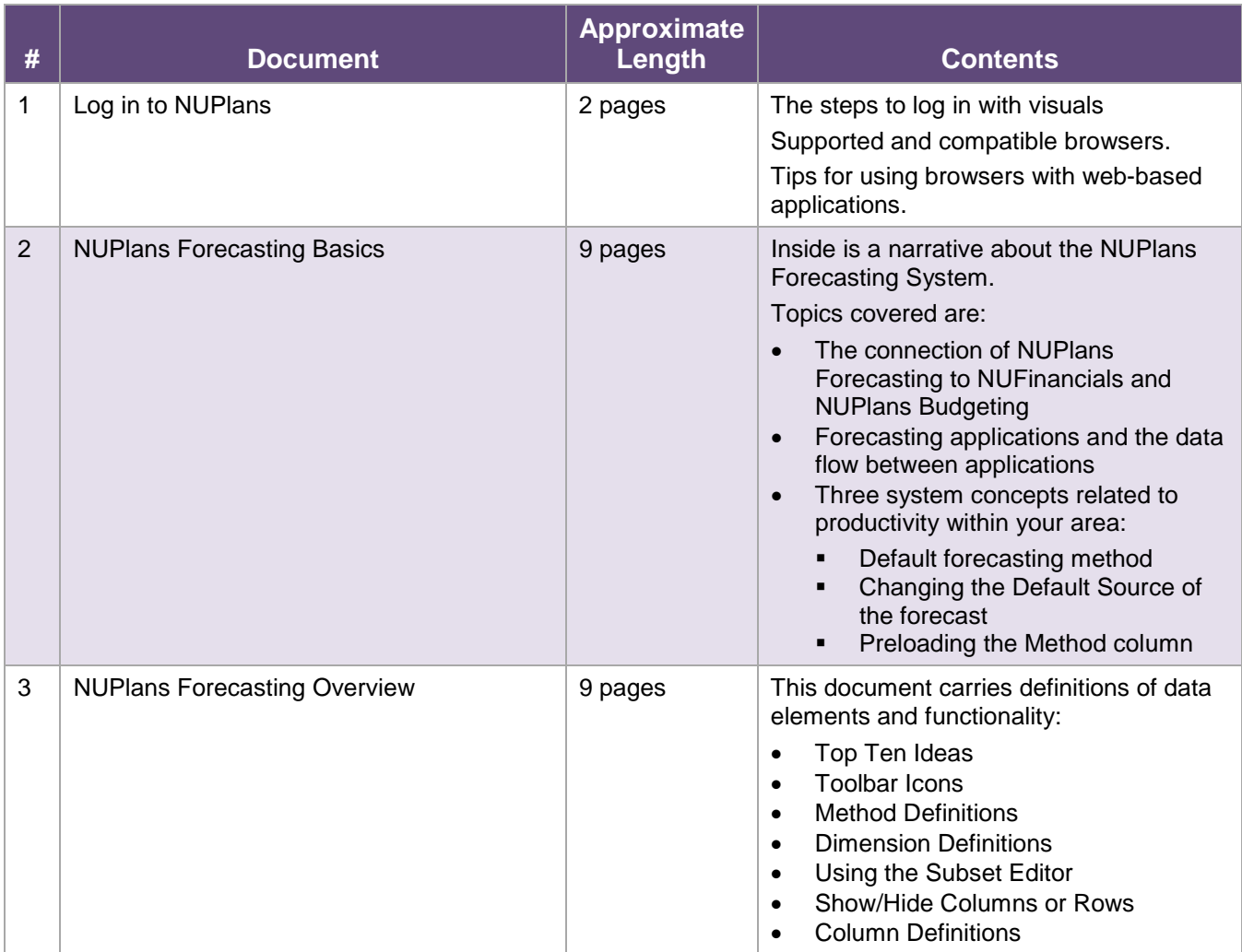

Continued…

### **Using YouTube**

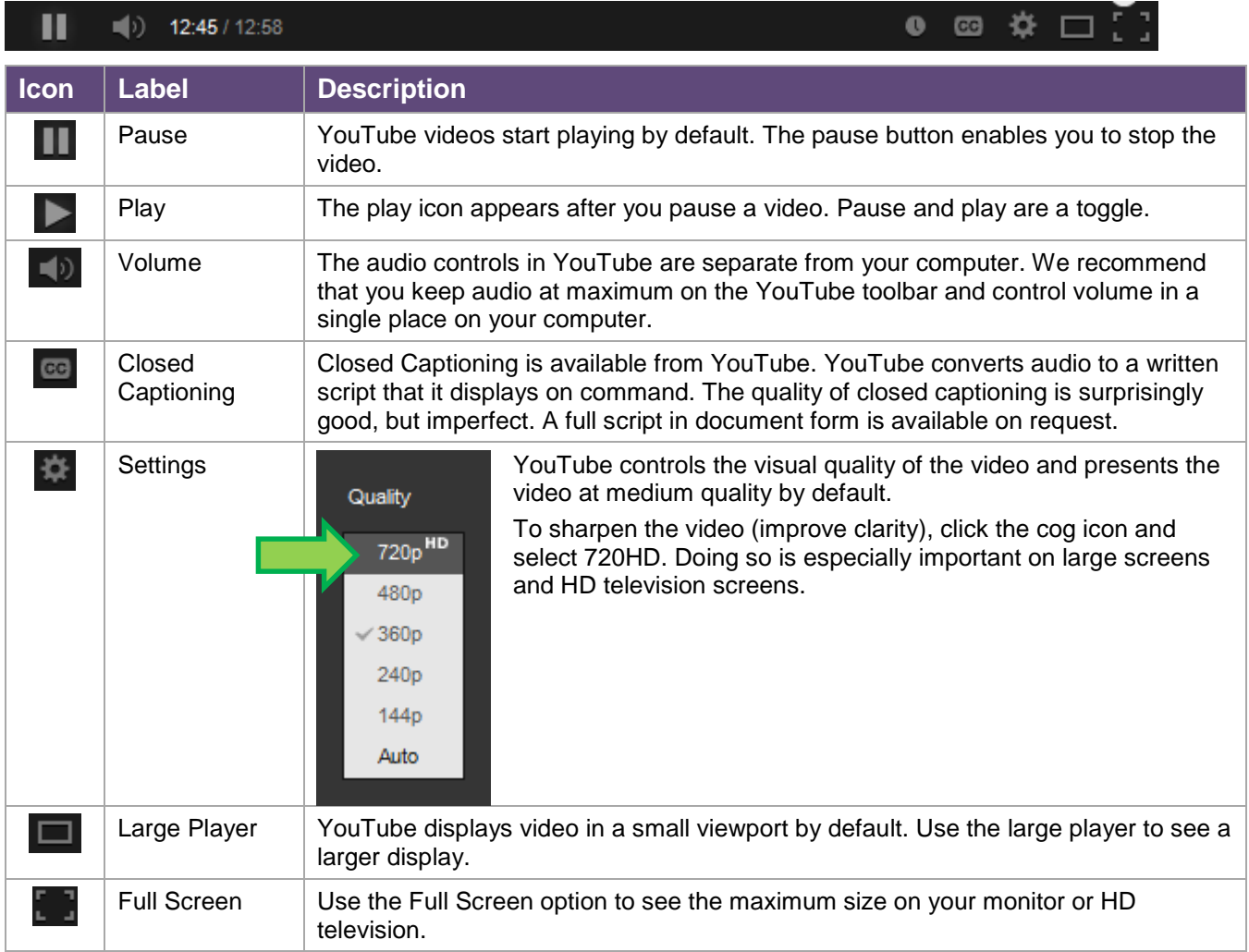

YouTube has functionality that can enhance your experience of the videos.